## **Mac Mini Owners Manual**

Yeah, reviewing a books **Mac Mini Owners Manual** could grow your near contacts listings. This is just one of the solutions for you to be successful. As understood, skill does not recommend that you have wonderful points.

Comprehending as well as promise even more than supplementary will offer each success. neighboring to, the pronouncement as with ease as perception of this Mac Mini Owners Manual can be taken as without difficulty as picked to act.

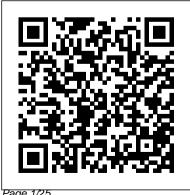

Mac Mini User Manual
F. Rudin
R Markdown: The
Definitive Guide is
the first official
book authored by
the core R Markdown

Page 1/25 May, 19 2024

developers that provides a comprehensive and accurate reference to the R Markdown ecosystem. With R Markdown, you can easily create reproducible data analysis reports, presentations, dashboards, interactive applications, books, dissertations. websites, and journal articles,

while enjoying the simplicity of Markdown and the great power of R and other languages. In this book, you will learn Basics: Syntax of Markdown and R code chunks, how to generate figures and tables, and how to use other computing languages Built-in output formats of R Parameterized Markdown: PDF/HTML/ Word/RTF/Markdown

documents and ioslid es/Slidy/Beamer/Pow erPoint presentations Extensions and applications: Dashboards, Tufte handouts. xaringan/reveal.js presentations. websites, books, journal articles, and interactive tutorials Advanced topics: reports, HTML widgets, document

templates, custom output formats, and Documents with R Shiny documents. Yihui Xie is a software engineer at RStudio. He has Markdown. J.J. authored and coknitr, rmarkdown, bookdown, blogdown, shiny, xaringan, and animation. He has published three other books, Dynamic Documents with R and knitr, learnr, and radix. bookdown: Authoring Garrett Grolemund

Books and Technical Markdown, and bloqdown: Creating Websites with R Allaire is the authored several R founder of RStudio packages, including and the creator of the RStudio IDE. He engineers to do is an author of several packages in and the Tidyverse. the R Markdown ecosystem including rmarkdown, flexdashboard,

is the co-author of R for Data Science and author of Hands-On Programming with R. He wrote the lubridate R package and works for RStudio as an advocate who trains data science with R Homepod Mini User Guide Independently Published With the aid of this Guide, you will be able to set up your new M1

Chip Mac Mini with ease. You will come to understand and master the novel and advanced features of the Mac Mini. Here are some of the things you will learn Your New Mac Mini about: Take A Tour Of Your Mac Mini Attach Accessories To Your Mac Mini New Features Transfer Wirelessly In Mac Mini Set Up Your Mac Mini Desktop, Menu Bar, And Help On Your Mac Finder On Your Mac The Dock, On On Mac Set The Screen Shortcuts On Your Mac Your Mac Notification Center On Your Mac

Mac System Preferences On Your Mac Spotlight On Your Mac Siri On Your Mac Transfer Your Data To Transfer From Pc To Mac Move Your Data Back Up And Restore Mini With Icloud And Continuity Screen Time Time For A Child On A Mac Use Handoff On

Control Center On Your Your Mac Phone Calls And Text Messages On Your Mac Unlock Your Mac And Confirm Tasks With Apple Watch **Enable Two-Factor** Authentication Sign In/Out Of Facetime On A Mac Take Live After Moving Your Data Photos On Facetime On Mac Find My Messages Take A Screenshot On Your Mac Use Your Mac Your Mac Take Pictures Using Keyboard Shortcuts Keyboard How To Reinstall Macos Use Airdrop On Your

Mac Click the Buy Now button and you will discover how you can put this device to the best possible use.

Apple Training Series "O'Reilly Media, Inc."

To train your ear, one must learn to distinguish sounds. Acquiring Perfect Pitch requires in addition to remember pitches. In early childhood we collect the vast part of our relevant sound memory by imitating the sounds with our vocal cords. However, our brain doesn't stop there. At a later age we can still learn a new foreign language. Three new method's

to acquire Absolute Pitch and Relative Pitch, supported by software feedback, are presented in this book. The first method, the Singing Funnel method, lets you acquire Absolute Pitch like a foreign language. The second method, the Octave Anchor Pithes method helps you to orientate yourself in the pitch realm. The last method, the Interval Overtone method. improves your interval hearing. **IWork: The Missing Manual** CRC Press This manual is for the current Mac mini with Apple M1 chip and Mac mini with Intel processor. The images

show a Mac mini with an Apple M1 chip. Your Mac mini is packed with many advanced technologies. Mac Mini User Guide "O'Reilly Media, Inc."

A comprehensive user manual guiding you through Mac mini & MacOS Big Sur, information needed about Apple devices for Beginners & seniors Beginning Mac users and Windows refugees will gain an understanding of the Mac philosophy; Mac veterans will find a concise guide to what's new in Big Sur, including its stunning visual and sonic redesign, the new Control

Center for quick settings changes, thousands of apps that, until now, or you just made a switch from PC and the built-in security auditing existed only on iOS and could features. Are you looking for a user manual that will help you SETUP and Master your Mac Mini? Are you looking for a manual that will expose you to all to master your Mac Mini on the amazing features of your device? Then get your hands on this book and have an amazing time using your device. MacOS features that you can explore on your Mac Mini, the latest version of MacOS, offers beefed-up security, solid performance, the ability to use an iPad as a second screen, and many smaller enhancements. This guide gives you the chance of using

only run on an iPhone or iPad. This book is written in simple and clear terms with a step-bystep approach that will help you MacOS within the shortest period of time.

Apple IPad (8th Generation) User **Guide** Charles Jesuseyitan Adebola Quick Guide. Apple's Mac mini is a compact desktop computer. Apple updated the Mac mini in November 2020 and introduced new low- and mid-range models equipped with a new generation of M1 chips developed by Apple (the first chip-based system for the Mac). Are you are a new Mac user?

to Mac, and you are looking for a Manual to guide you through your Mac journey, then this quick guide is for you. This book contains the following; What a Mac mini isDesignDisplayHow to set up your Mac miniApple accountHow to navigate your Mac mini. How to save space on your Mac mini. How to boot your Mac with safemode, and others. This book is suited for new and old mac users who want to become masters of their Mac.Scroll up and click the Buy now with 1-Click.Button.Ensure you get your copy as soon as possible. Mac Mini John Wiley & Sons Mac mini is a device that has all

the power of a Mac computer

inside. It was updated in November 2020 with the new Apple M1 chip in low and midrange models. You may have just Scroll up and click the BUY purchased this device and want to make the most out of it. mastering the features, tips, and tricks to navigate through the device like a PRO Well, With step-by-step images, this clear, easy, and practical guide has been created to aid you into the new and interesting world of the mac mini 2020 model so that you can make the most out of this device Here is an overview of what you would find in this book New features of the macOS big sur How to set up your device

Features of the mac mini 2020 Tips and tricks Troubleshooting macOS big sur And lots more NOW icon to get this book now Mac Mini User Guide F. Rudin TuneCrack stands for: Crack the tuning problem - Learn to tune instruments precisely. The importance of tuning is often underestimated. However, tuning is a necessary step for every performance. TuneCrack has exercises to improve your listening skill and your pitch transfer skill. Your listening

skill is trained with the Precision Listening Method. Your task is to solve ever more challenging questions: until a precision to the cent. Your transfer skill is trained with the Pitch Keeper Method. First, the program introduces you to your personal Absolute Pitch Point. With appropriate exercises and feedback you learn how to take over a pitch and keep the sound in your mind for an ever-lengthier time period. Transferring a pitch and keeping it in your mind is an important step in understanding the musical

center of a piece. Since humans Peachpit Press can only express pitch by singing, the program listens to you and gives you feedback based on your singing: a colored pitch line shows, if you are too low, too high or on target. The program tracks your progress and lets you see the statistics in graphical form. Thus, your weak and strong points get visible. Eliminate weak points by training. Build upon and extend your strong points. With your strong points start building an absolute pitch repertoire. M1 Mac Mini User Guide

A Comprehensive User Guide to iMac and Mac MiniAre you looking for a user manual that your iMac or Mac Mini? Are you looking for a manual that will expose you to all the amazing features of your device? Then get your hands on this book and have an amazing time using your device. MacOS Catalina brought more features that you can explore on your iMac and Mac Mini. Catalina, the latest version of MacOS, offers beefed-up security, solid performance, the ability to use an iPad as a second screen, and

many smaller enhancements. Catalina gives you the chance of using thousands of apps that, until now, existed only will help you SETUP and Master on iOS and could only run on an iPhone or iPad. Though a technology called Catalyst, developers can convert their iOS apps into macOS with minimal effort, which means that Mac users will have native versions of Twitter for Mac, Rosetta Stone, Post-It, Pluto TV, TripIt, and a vast number of games and other apps. This book is written in simple and clear terms with a step-by-step approach that will help you to master your iMac and Mac Mini on MacOS

Catalina within the shortest period of time. Here is a preview of the topics in this guide: -Setting up your iMac/Mac Mini-keyboard dictation shortcut-What's in the menu bar on Mac?-How to search with Spotlight on Mac-Customize the Mac-Sign in to a new device or Dock-See and organize your files browser with two-factor in the Finder on Mac-Use Launchpad to view and open apps on Mac-How to manage windows - Use apps in Split View -Install and uninstall apps from the internet or disc on Mac-Customize your Mac with System Preferences-Use your internet accounts-Use accessibility features on Mac-Set up users, guests, and groups-

Create and work with documents-books in Books on Mac-Dictate your messages and documents -Set a different Back up your files with Time Machine - Create an Apple ID on BUY WITH 1-CLICK to add authentication-Use iCloud Drive Media, Inc." to store documents on your Mac-MacBook All-in-one for Set up Family Sharing on Mac-View and download purchases made by other family members-Use Continuity to work across Apple devices-Use your iPad as a in-one for Dummies shows you second display for your Mac-Unlock your Mac and approve requests with Apple Watch-Listen to podcasts on Mac-Read

Customize your Game Center account-Manage passwords using keychains on Mac-And so much more!Scroll up and click this book to your library. Switching to the Mac "O'Reilly **Dummies Makes Everything** Easier! With a MacBook, you can work and play anywhere. With 9 books in 1, MacBook Allhow! You'll find coverage of: Getting started -- choose the MacBook that suits your needs, set it up, customize your

preferences, and organize files and folders. Using Mac OS X -learn your way around Snow Leopard, get to know the Dock, find things with Spotlight, and back up your system with Time Machine. Customizing and Sharing. Going Mobile With iLife -- explore iLife, where photos, movies, music, and your very own Web site all hang out. iWork For the Road Warrior -do it the Mac way with Pages, Numbers, and Keynote, the iWork productivity applications. custom scripts and tweaks to Typical Internet Stuff -- browse with Safari, store your stuff on iDisk, use Apple Mail, and iChat solutions. with friends. Networking in Mac My MacBook Air (M1,2020)

OS X -- set up a network, go wireless, and use AirPort Extreme. Expanding Your System -- see how to add memory and connect hard drives more productivity with your and printers using USB and FireWire Advanced Mac OS X Learn the basics about using and maintaining your MacBook, how to work with Mac OS X, use your Mac like the Picture in the iWork productivity suite, enjoy the iLife, and cruise the Web from anywhere. Plus, you'll go under the hood and explore help you get more from your MacBook and troubleshoot

User's Handbook Independently **Published** A detailed User Guide with Screenshots to help you achieve iMac/iMac Pro 2019/ Mac Mini. With the introduction of macOS Catalina, you now have more features to explore on Picture feature. New Dark Mode, Apple Arcade, option to unsubscribe directly in the Mail app, and lots more. Even for existing users, these new features may seem a little overwhelming when using them for the first time. In this user guide, you will find detailed steps on how to

explore every available addition to macOS Catalina along with pictures to make it easy for you to understand and follow Whether you are just buying a new iMac/ iMac Pro 2019/ Mac Mini or downloading the new software to your existing device, this book has all you need to achieve more productivity on your Mac. Some of the things you would learn in this book include: Setting up your Mac Download and Installation of macOS Catalina Downgrading to the Previous Operating System Automatically Run Dark Mode Find a Lost Device with the 'Find My' App Unsubscribe

from a Mailing List in Mail Setup d104 Snippets in Reminder Voice Sidecar to Use your iPad As a Second Screen Sign Documents on Your Computer with your iPad or iPhone Track Friends/ Device with Find My App Use Screen Time in macOS Catalina How to Use the Music App Sync your iPad and iPhone with Your Mac Back-up your iPad or iPhone on macOS Catalina Restore your iPad or iPhone on macOS Catalina How to Use the Podcasts App on Mac How to Use the Apple TV App for Mac Set up Parental Controls in the TV App How to Use Notes App on Mac Sign in to iCloud Reminders App on Mac Using

Controls on Mac Disable/ **Enable Commands in Voice** Control Create Custom Commands in Voice Control Using Safari on Mac Detailed Guide on the Apple mail app Using Picture-in-Picture feature Using screen time And lots more! Value Add for this book A detailed table of content that you can always reference to get details quickly and more efficiently. Step by step instructions on how to operate your device in the simplest terms, easy for all to understand. Latest tips and tricks to help you enjoy your device to the fullest. Click on Buy Now to

get this book and begin to do more productive activities with your new Mac.

M1 Chip Mac Mini User Guide Independently Published Answers found here! Apple's latest Mac software, macOS Mojave, is a glorious boxcar full of new features and refinements. What's still not included. though, is a single page of printed instructions. Fortunately, David Poque is back, delivering the expertise and humor that have made this the #1 bestselling Mac book for 18 years straight. The important stuff you need to know Bigticket changes. The stunning

new Dark Mode. Self-tidying desktop stacks. FaceTime video calls with up to 32 people. New screen-recording tools. If Apple has it, this book covers it. Apps. This book also demystifies the 50 programs that come with the Mac, including the four new ones in Mojave: News, Stocks, Home, and Voice Memos. Shortcuts. This must be the tippiest, trickiest Mac book ever written. Undocumented surprises await on every page. Power users. Security, networking, remote access, file sharing with Windows--this one witty, expert guide makes it all crystal clear. MacOS Mojave

gives the Mac more polish, power, and pep-- and in your hands, you hold the ultimate guide to unlocking its potential. M1 Mac Mini User Guide O'Reilly Media A Comprehensive Guide to Mastering Your 2020 iPad Air" (4th Generation) and iPadOS 14. Apple has introduced an all-new iPad Air - the most powerful, versatile, and colorful iPad Air ever Now available in five gorgeous finishes, iPad Air features an all-screen design with a larger 10.9-inch Liquid Retina display, camera and

audio upgrades, a new integrated Touch ID sensor in Features for iPad-Open Apps the top button, and the powerful A14 Bionic for a massive boost in performance, to identify and remove making this by far the most powerful and capable iPad Air ever made. This book is a detailed in DEPTH guide that will help you to maximize your iPad experience. It has ACTIONABLE tips, tricks and hacks. It contains specific step-by-step instructions that are well organized and easy to read. Here is a preview of what you will learn: -How to set up your iPad-How to Multitask

on Your iPad-New iPadOS 14 14-Apple Pay Cash-How to and Find Music and Quickly Using Spotlight Search-How unnecessary apps-Accessing the Control Center, iPadOS and receive sms messages on iPad via Text Message Forwarding-Use Apple Pencil To Take Notes on Lock Screen-Use The Smart Keyboard and Master The Keyboard Shortcuts-Learn to create and use Memoji in iPadOS 14-Learn the changes to notifications in iPadOS

use Siri-How to perform quick website search in Safari-How to play FLAC files on an iPad-Download Free Books on Your iPad-How to Use iCloud Keychain on Your iPad 14 and iPad new gestures-Send Devices-How to use Favorites in Apple Maps... and much more! Additional value for this book.-A well organized table of content and index that you can easily reference to get details quickly and more efficiently-Step-by-step instructions with images that will help you operate your Apple ipad Air 4th generation

in the simplest terms.-Latest tips and tricks to help you maximize your latest ipad to the fullestScroll up and Click the "Buy Button" to add this book to your shelve. OS X El Capitan: The Missing Manual "O'Reilly Media, Inc." The M1 chip in the Mac mini is Apple's first system on a chip for Mac that integrates GPU, CPU, RAM and other components to improve performance and efficiency. The M1 in the Mac mini possesses 8-cores CPU with 4 profoundly productive cores and 4 high-performance cores, just as an incorporated 8-cores GPU. Your Mac mini comes with applications for whatever you want to do. Edit

and share your photos. Enjoy music, And Restore Your Mac - New books, movies and more. Create presentations. And discover new apps on the App Store, including iPhone and iPad apps that now work on Macs with the Apple M1 chip. Access your documents, photos, contacts, and more on all vour devices with iCloud. And use your Mac mini with your iOS and iPadOS devices to make phone calls, copy and paste between devices, or create an instant hotspot. This book contains all the step by step instructions on how to maximize your Mac Mini usage with keyboard shortcuts. Here is a preview of what you will learn: -Set ASAP Up Your Mac Mini -Use Mac Mini As A Server - Move Your Info To Your New Mac Mini -Back Up

Features On Your Mac Mini -Find Your Way Around Mac Mini -Control Center On Your Mac -Spotlight On Your Mac -Siri On Your Mac -Apps (Part 1) -Apps (Part 2) - Frequently Asked Questions About Your Mac -Keyboard Shortcuts On Your Mac -Security Features On Your Mac Mini -Save Space On Your Mac Mini - Important Safety Information For Your Mac - Important Usage Information For Your Mac -Clean Your Mac Mini And more to discover... Just click the BUY NOW BUTTON and grab your copy M 1 Chip Mac Mini User Guide John Wiley & Sons

Apple 's iWork is more versatile than ever now that there are versions for Mac. iOS, and even iCloud. The only thing iWork doesn 't include is its own how-to guide. That 's where this friendly, jargon-free Missing Manual comes in With complete instructions and helpful examples, you 'II quickly learn how to create stunning documents, slideshows, and spreadsheets with iWork's Pages, Keynote, and Numbers. The important stuff you need to know: Create elegant files in

minutes. Save tons of time by using iWork's collection of prebuilt templates and themes. Craft a variety of documents. Use Pages to design attractive newsletters, catalogs, brochures, flyers, and posters. Build eye-popping presentations. Turn Keynote's themes and easyto-use cinematic effects into beautiful custom slideshows. Organize and clearly convey information. Jazz up your Numbers spreadsheets with charts, images, and videos. Always have your work on hand. Store your files in

iCloud and have them sync automatically to your Mac and iOS devices. Work anywhere, any time. Use the web-based iWork for iCloud to create projects on any computer—even a PC. Versions covered: This edition covers Pages for Mac 5.1, Keynote for Mac 6.1. Numbers for Mac 3.1, version 2.1 of each iOS app, and iWork for iCloud. iPhone 13 Pro Max 5G User Guide "O'Reilly Media, Inc." With El Capitan, Apple brings never-before-seen features to OS X—like a split-screen desktop, improved window controls, and

amazing graphics. The new edition book shows you how to use key new features such as swiping gestures, Notes, a new Spotlight search system, the Safari pinning feature, and Split View. Missing Manuals creator David Poque is one of the most widely recognized technology authors in the world. A former New York Times technology columnist, he founded and now produces videos for Yahoo Tech.

Mac Mini M1 User Guide Independently Published Mac Mini M1 User Guide "O'Reilly Media, Inc." Dissecting Apple M1 Mac Mini The Mac mini was updated in November 2020 with the new

Apple M1 chip on low-end and mid-Mac Mini extends into this book of David Pogue's #1 bestselling Mac tier models, shifting away from Intel which offers the secrete of the processors and graphics options. The M1 is the silver chip labeled with APL1102, housing the 8-core CPU, 8-core GPU, 16-core Neural Engine, I/O controllers, and more all in one. The unified system memory is also visible on the right side of the chip, and takes up far less New features on your Mac mini space than the standalone RAM modules used in the previous Mac mini, contributing to the smaller logic. This new Mac mini is equipped to work as anything from an everyday productivity churner, a home theater system, a little musicand video-editing dynamo, or even screen time for your kids on a Mac just a digital-display pusher is testament to this design enduring flexibility. The Super Tech story of

wonders of Mac Mini with heavy exploration. This book strikes description with clarity for M1 Mac Mini on the basis of the following headings Introducing Mac Mini with M1 Chip Set up your Mac mini Sign in with your Apple ID Connect accessories to your Mac mini Transfer data to a new Mac mini Set up Wireless transmission Troubleshooting data transfer What data can I transfer? Back up and restore your Mac Set up the Time Machine Reinstall macOS Set Use screen time password Stream video from your Mac Podcasts Save episodes in your library The easiest

method to Transfer and receive money Request and activate your Apple Titanium Card Lock or card replacement View your spending with an Apple card in the Wallet app How to report Apple Card transactions problems View multiple web pages in one window Browse web pages securely and privately Explore in 3D Map How to Share your location with friends Device protection when misplaced Shortcuts on your Mac Unlock Mac and Use Apple Watch to approve actions Get items with AirDrop 117 Share passwords stored in iCloud Keychain Mac mini as a Server Set advanced file sharing options Call FaceTime Use FaceTime with a group Mac Mini

Mails Index And lots More Whether a beginner or Pro, this unlock your Apple card Request for book is scripted for you, hit the Buy Button, and get more familiar with Mac Mini.

> MacBook For Dummies Mac Mini M1 User GuideMac mini is made easy, with the new M1 chip, that is the Apple created Arm based chip for the mac mini. it is a better quality model with 6-core Intel core 15 chip.it is a device that has all the power of a Mac computer. It was updated in November 2020 with the new Apple M1 chip in low and mid-range models.

Phone calls and text messages Music You may have just purchased this device and want to make the most out of it, mastering the features, tips, and tricks to navigate through the device like a PRO. In this guide, you'll learn all the mindblowing features of the new mac mini. How to set up your mac, how to connect your device to tv. use voice over and many more Here is an overview of what you would find in this book Apple Mac Mini (M1, 2020) Review Mac Mini Apple M1 Models The M1 Mac Mini How to buy problems M1 Mac mini

reviews Design Performance Gaming performance M1: system on a chip Ports Thunderbolt Apple M1 Silicone Chip Unified Memory Architecture Speed Improvements Points Of Reference GPU Neural motor Running Application Intel Mac Mini RAM Other Features SSD Connectivity **Basic Models Custom** End Mac Mini Upgrade Options How To Install Rosetta On Your Apple Mac Silicon M1 Instructions To Boot Into Safe Mode On An

Apple Silicon M1 Mac What Is Photographs Mac Mini Safe Mode? The Most Effective Method To Boot In Safe Mode On Mac Apple Silicon M1 Safe Boot In Apple Silicone Use for Mac mini Advantages Of The Mac Mini The least expensive Mac that Apple sells Wi-Fi and Bluetooth Instructions To Set Up A Mac Mini What Can You Do With Your Mac Manufacturing Options High- Mini? Access Applications On A TV Screen Use Any Screen As A Pc Set Up Advanced Signage With Your Mac Mini. that packs all the power of a r View And Offer

Question Buster How Do You Turn On A Mac Mini? Would You Have The Option To Use Any Support With A Mac Mini Mac Mini Specifications **Equipment Modifications** Macos Big Sur and Rosetta New Guts, New Problems Small Chip. Giant Step .Machine Learning The Power Of Macos Big Sur On M1. Click the buy now button to get this bookMac Mini User GuideMac mini is a device Create A Home Display Cente Mac computer. It was updated in November 2020 with the

new Apple M1 chip for low and mid-range models. You may have purchased this device and want to make the most of it by mastering the features, tips and tricks to navigate the device like a PRO This friendly user guide is design with the intrest of new users ofmac in mind. Those with vast knowledge too can also make the most out of this user manual. Here is an overview of what you will learn will find a concise guide to Unboxing the mac mini Learning keyboard shortcuts How to use Various apps such and sonic redesign, the new as the garage band is also

covered And lot more! Scroll up and purchase this guide by clicking the BUY now icon Mac MiniA comprehensive user manual guiding you through Mac mini Mini? Are you looking for a & MacOS Big Sur. information needed about Apple devices for Beginners & seniors Beginning Mac users and Windows refugees will gain an understanding of the what's new in Big Sur, including its stunning visual Control Center for quick

settings changes, and the builtin security auditing features. Are you looking for a user manual that will help you SETUP and Master your Mac manual that will expose you to all the amazing features of your device? Then get your hands on this book and have an amazing time using your device. MacOS features that Mac philosophy; Mac veterans you can explore on your Mac Mini, the latest version of MacOS, offers beefed-up security, solid performance, the ability to use an iPad as a second screen, and many

smaller enhancements. This guide gives you the chance of using thousands of apps that, until now, existed only on iOS and could only run on an iPhone or iPad. This book is written in simple and clear terms with a step-by-step approach that will help you to master your Mac Mini on MacOS within the shortest period of time.M1 Mac Mini User GuideWith the aid of this Mac System Preferences On Guide, you will be able to set up your new M1 Chip Mac Mini with ease. You will come Transfer Your Data To Your novel and advanced features of Pc To Mac Move Your Data

the Mac Mini. Here are some of the things you will learn about: Take A Tour Of Your Mac Mini Attach Accessories To Your Mac Mini New Features In Mac Mini Set Up Your Mac Mini Desktop, Menu Bar, And Help On Your Handoff On Your Mac Phone Mac Finder On Your Mac The Calls And Text Messages On Dock, On Your Mac Notification Center On Your Mac Control Center On Your Your Mac Spotlight On Your Mac Siri On Your Mac to understand and master the New Mac Mini Transfer From

After Moving Your Data Transfer Wirelessly Back Up And Restore Your Mac Use Your Mac Mini With Icloud And Continuity Screen Time On Mac Set The Screen Time For A Child On A Mac Use Your Mac Unlock Your Mac And Confirm Tasks With Apple Watch Enable Two-Factor Authentication Sign In/Out Of Facetime On A Mac Take Live Photos On Facetime On Mac Find My Messages Take A Screenshot On Your Mac Take Pictures

Using Keyboard Shortcuts Keyboard Shortcuts On Your Mac How To Reinstall Macos Use Airdrop On Your Mac Click the Buy Now button and Mac mini improved you will discover how you can put this device to the best possible use. Mac Mini 2020 User GuideA SIMPLE AND STRAIGHT TO POINT GUIDE. The Mac mini was updated in November 2020, which introduced new lowerand mid-range models powered by the new M1 chip, the first Apple Arm-based Mac-based chip designed by Apple. The M1 chip is the first the Dock. Notification

on-chip system for the Mac made by Apple, it includes CPU, GPU, RAM and other components which gives the performance and efficiency. This book is a simple book which cuts out long stories With guick explanations. This book contains the following; Design M1 ChipGPUNeural EnginePerformance. This book journey, Scroll up and CLICK also answers your questions on the BUY button to order your the following; How to set up your Mac mini. What exactly is User Guide Dissecting Apple

center.Control center.Spotlight.How to use Siri How to use Dark mode. How to Back up your Mac mini. How to boot your Mac mini in Safe mode. How to use Handoff. How to use Universal Clipboard.and others This book is suited for beginners and professionals who want to become masters of their M1 Mac mini. To become part of this interesting COPY.M1 Chip Mac Mini M1 Mac Mini The Mac mini

was updated in November 2020 with the new Apple M1 chip on low-end and mid-tier models, shifting away from Intel processors and graphics options. The M1 is the silver chip labeled with APL1102. housing the 8-core CPU, 8-core GPU, 16-core Neural Engine, I/O controllers, and more all in one. The unified system memory is also visible on the right side of the chip, and takes up far less space than strikes description with clarity the standalone RAM modules for M1 Mac Mini on the basis used in the previous Mac mini, of the following headings contributing to the smaller logic. This new Mac mini is

equipped to work as anything churner, a home theater system, a little music- and video-editing dynamo, or even just a digital-display pusher is testament to this design enduring flexibility. The Super Tech story of Mac Mini extends into this book which offers the secrete of the wonders of Mac Mini with heavy exploration. This book Introducing Mac Mini with M1 Chip Set up your Mac

mini Sign in with your Apple from an everyday productivity ID New features on your Mac mini Connect accessories to vour Mac mini Transfer data to a new Mac mini Set up Wireless transmission Troubleshooting data transfer What data can I transfer? Back up and restore your Mac Set up the Time Machine Reinstall macOS Set screen time for your kids on a Mac Use screen time password Stream video from your Mac Podcasts Save episodes in your library The easiest method to Transfer and receive money Request and activate your Apple Titanium

Card Lock or unlock your Apple card Request for card replacement View your spending with an Apple card in the Wallet app How to report Apple Card transactions problems View multiple web pages in one window Browse web pages securely and privately Explore in 3D Map How to Share your with Mac Mini. Mac Mini User chip. This device comes with location with friends Device protection when misplaced Shortcuts on your Mac Unlock Mac and Use Apple Watch to approve actions Get items with AirDrop 117 Share passwords stored in iCloud

Keychain Mac mini as a Server macOS Big Sur 11(Frequently Set advanced file sharing options Call FaceTime Use FaceTime with a group Mac Mini Phone calls and text messages Music Mails Index And lots More Whether a beginner or Pro, this book is scripted for you, hit the Buy Button, and get more familiar Guide My MacBook Air (M1,2020) User's Handbook: An Essential Guide to Mastering How to Use the New MacBook Air with M1 Chip + Tips and Tricks on the

Asked Questions, Exclusive Screenshots, and Keyboard Shortcuts Table Included) \*\*\*Mastering MacBook Air M1,2020 made easy!!Towards the end of 2020, Apple, in its usual yearly fashion, introduced a 13-inch MacBook Air with Apple M1 the Big Sur 11 (2020) macOS, which is the latest Mac operating system. The Apple M1 chip is packed with a staggering 16 billion transistors, as it integrates the CPU, GPU and all other

single minute chip. With the introduction of the macOS Big and help on troubleshooting Sur, some things have changed. Don't be left out My and other occurrences. Who MacBook Air (M1,2020) User's Handbook is an instructional material designed product before, and who to expose you to the functionality of one of the most sophisticated computer products by Apple. The instructional material adopts a simple, flowable, and comprehensive approach to exposing you to the basics of using the MacBook Air M1, 2020 featuring macOS Big Sur. will give you a glimpse of the

important components onto a It also gives useful tips on how to use your device like a pro fundamental issues with setup needs this book?+ A novice who has never used any Mac wants to get on the Mac train. + Anyone hoping to acquire a MacBook Air M1+ Existing users of MacBook Air M1 who want to get more acquainted with the device to maximize its functionality. A glance through the Table of Contents using the "Look Inside" feature 8-cores GPU. Your Mac mini

repository of information packed into this piece. Don't wait any further, order your copy NOW. It is very simple: click the BUY button. MacBook All-in-One For Dummies F. Rudin The M1 chip Mac mini is Apple's first system on a chip for Mac that integrates GPU, CPU, RAM and other components to improve performance and efficiency. The M1 in the Mac mini possesses 8-cores CPU with 4 profoundly productive cores and 4 high-performance cores, just as incorporated comes with applications for

whatever you want to do. Edit and share your photos. Enjoy music, books, movies and more. Create presentations. And discover new apps on the App Store, including iPhone and iPad Mini -Back Up And Restore apps that now work on Macs with the Apple M1 chip. Access your documents, photos, contacts, and more on all your devices with iCloud. And use your Mac mini with your iOS and iPadOS devices to make phone calls, copy and paste between devices, or create an instant hotspot. This book contains all the step by step instructions on how to maximize Information For Your Mac your Mac Mini usage with

keyboard shortcuts. Here is a preview of what you will learn -Set Up Your Mac Mini -Use Mac Mini As A Server - Move Your Info To Your New Mac Your Mac - New Features On Your Mac Mini -Find Your Way Around Mac Mini -Control Center On Your Mac -Spotlight On Your Mac -Siri On Your Mac -Frequently Asked Questions About Your Mac -Keyboard Shortcuts On Your Mac -Security Features On Your Mac Mini -Save Space On Your Mac Mini - Important Safety -Important Usage Information

For Your Mac -Clean Your Mac Mini -And more... Just click the BUY NOW BUTTON and grab your copy ASAP